## **Design Studio – Week 3**

### **Today you will:**

- Begin applying teamwork to engineering design
- Understand the role of communication in the design process
- Learn the requirements and constraints for Project 1
- Use phasors and impedance to calculate RC circuit performance
- Design and model your own RC circuit

### **Assignments:**

- Exercise worksheet for RC circuit design and analysis
- Technical memo on RC circuit findings

### **Managing the Design Process**

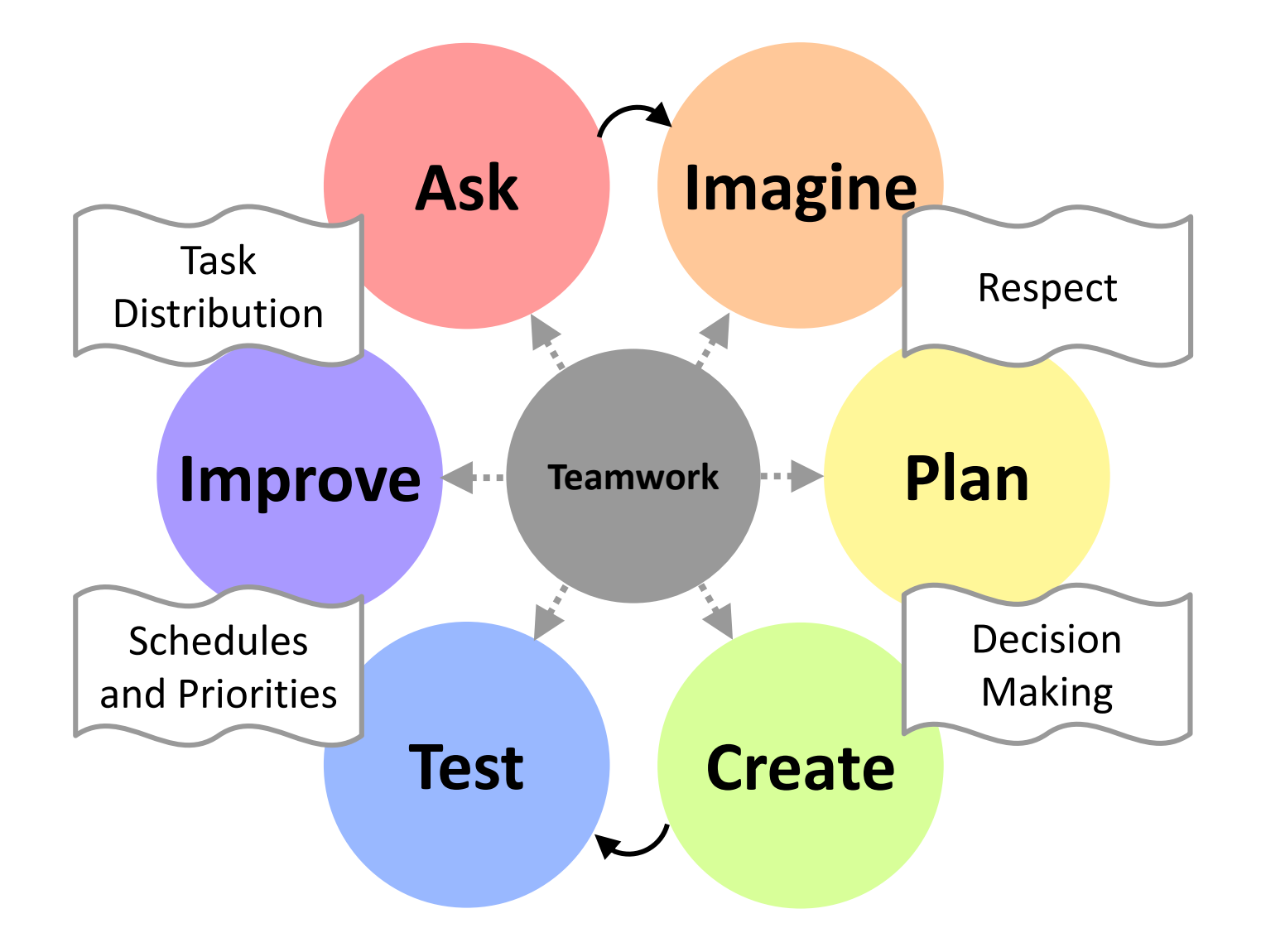

# **Why Work in Teams?**

A team is a specific type of group whose members strive to meet common goals, share responsibility, and devise methods and structures to achieve their goals.

- Common goals include the project goals, but also personal goals (such as learning).
- Shared responsibility equates to fair workloads, mutual accountability, and respect for each other as colleagues.
- The methods and structures to achieve your goals will be learned in this course, and include the engineering design process and concepts around effective teams.

Effective teams make the work easier, not harder.

**Now it's time to create teams for Project 1.**

### **Discussing and Sharing the Results**

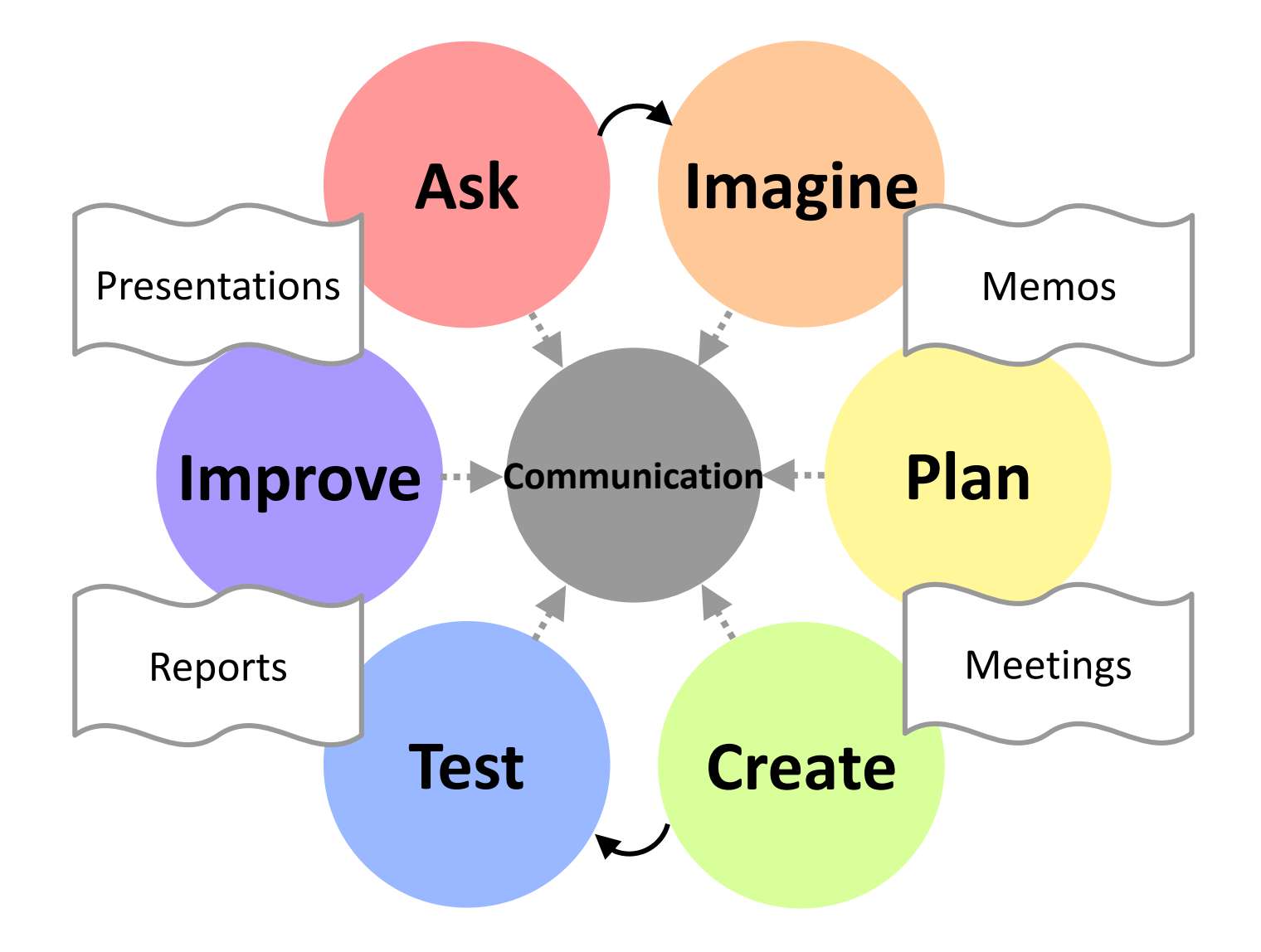

# **Technical Writing**

Most of your project work in Studio will require technical writing. Many weekly exercises include short technical memos and every project concludes with a technical report.

The formatting guidelines for technical writing are provided on the Studio website (and should be similar to those in ENGR 127).

While the guidelines describe the format, we will also emphasize content and purpose in technical writing:

- Technical writing should tell a story (the narrative) with the text.
- Figures, tables, and equations help to tell the story and need to be woven into the narrative.
- The protagonist of the story is the design (not the design team).

# **Project 1**

**Ask**

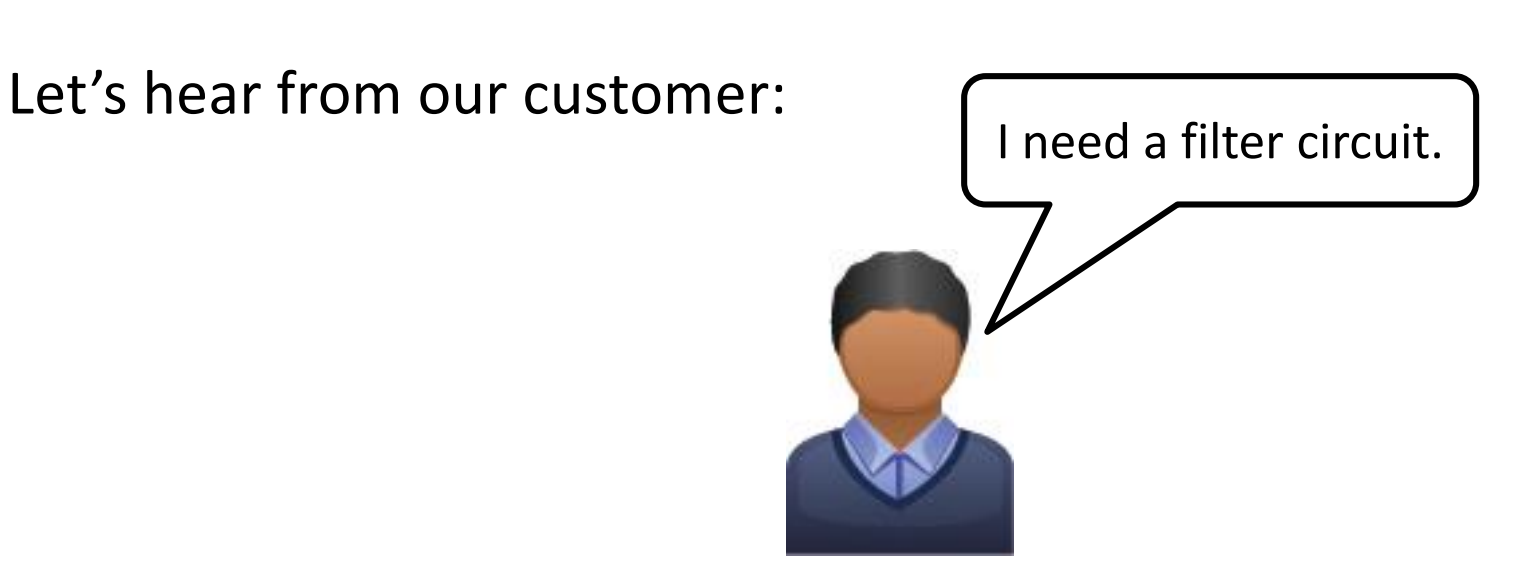

A filter is a circuit that has an output voltage that is based on the frequency of the input. The output should also have the same frequency as the input.

So what is the desired relationship between the output and input?

# **Project 1 Requirements**

### The filter requirements:

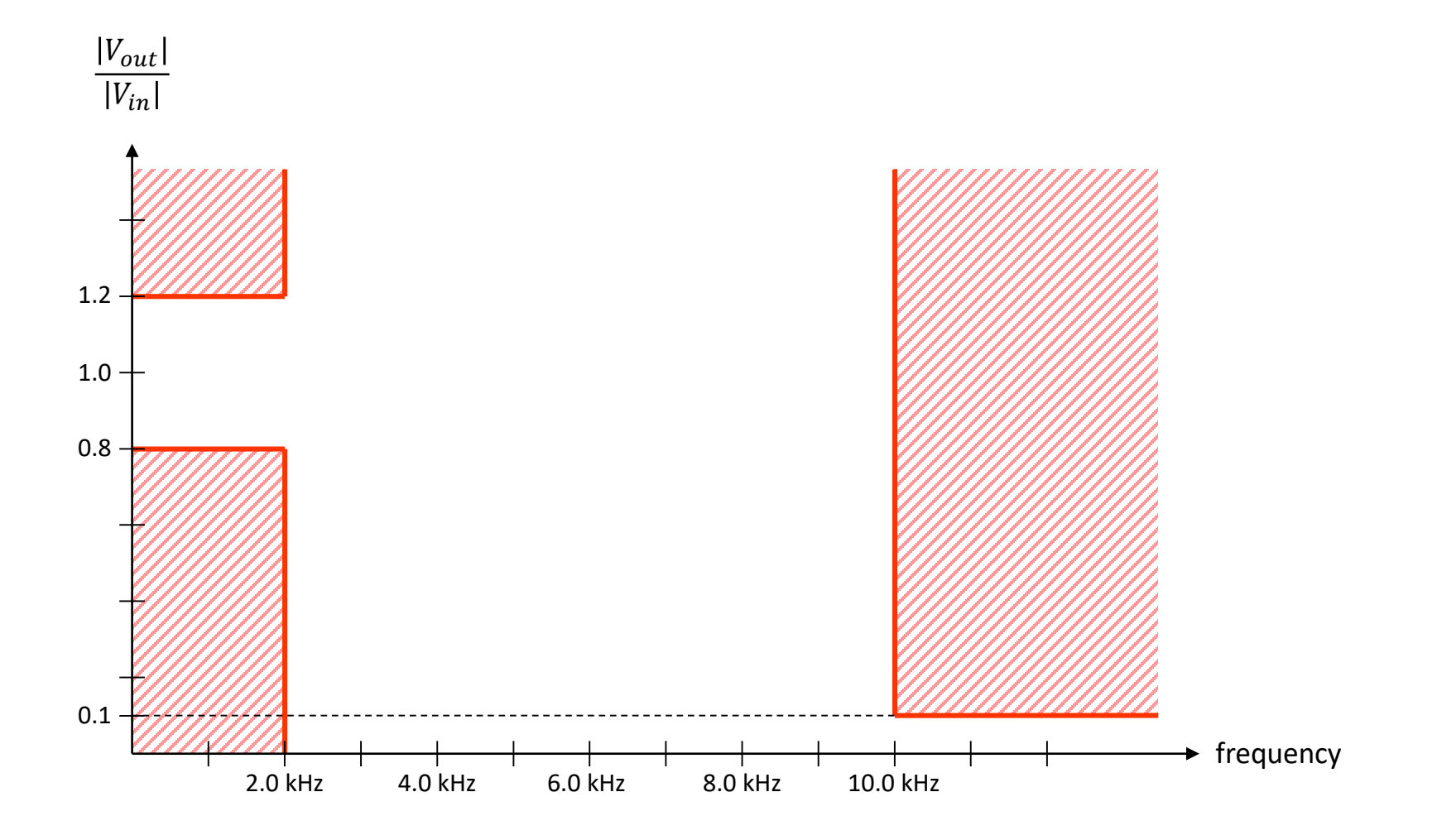

**Ask**

# **Project 1 Requirements**

### The filter requirements:

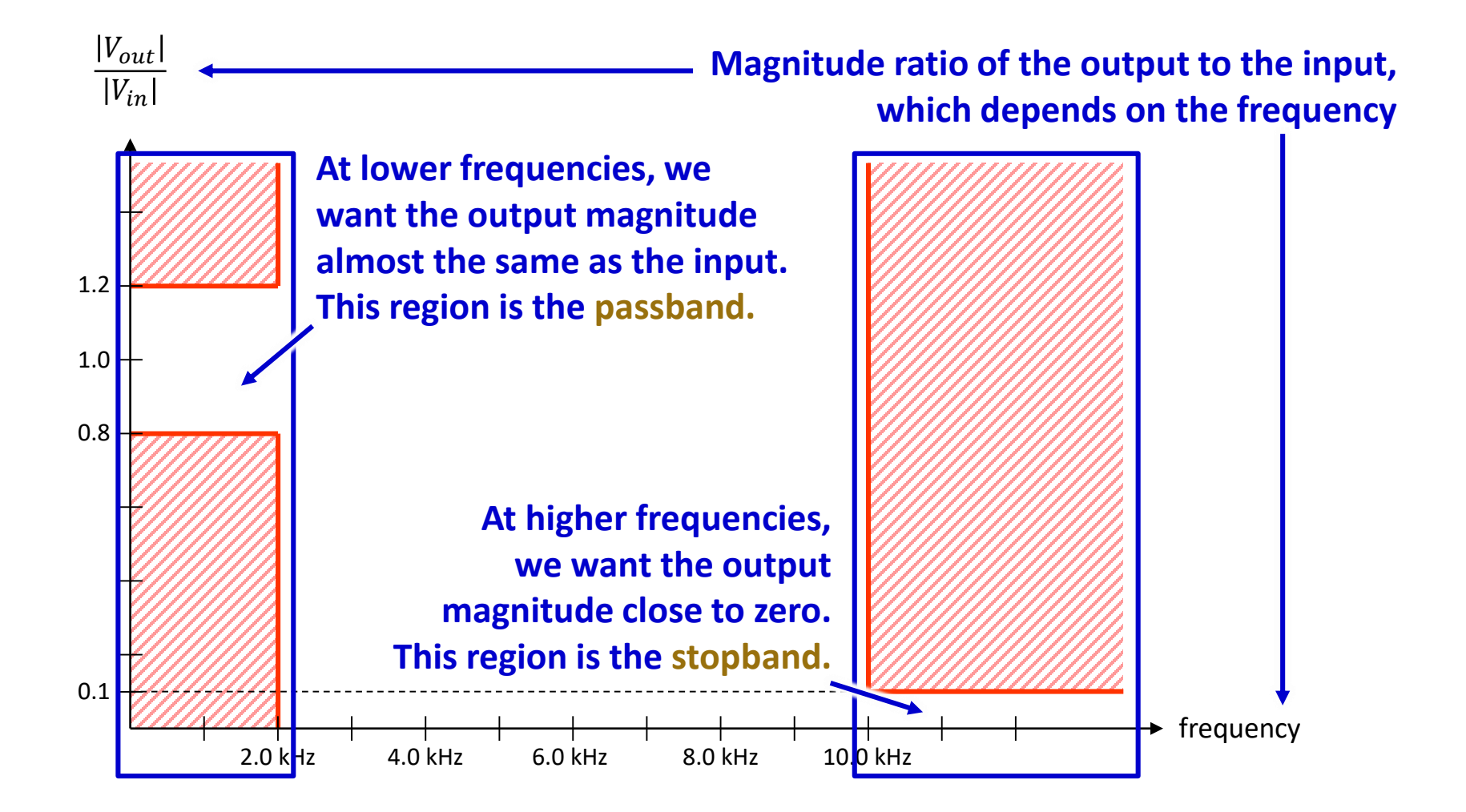

**Ask**

# **Project 1 Constraints**

Sometimes we have requirements that don't come from our customer but still impact how we design.

These are commonly called **constraints**.

Common constraints include:

- Budget limits
- Legal and ethical regulations

Constraints aren't always negative. There can be value in constraining a design to use a piece of technology or expertise you already have available.

We have one constraint for Project 1: *Use the resistors, capacitors, and inductors available in ET 311.* (*A list of parts available is linked on Week 3 of the Studio website*)

### **Concept Review – Impedance**

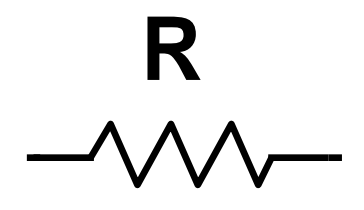

impedance is not

 $Z_R = R$ 

affected by

frequency

**<sup>C</sup> <sup>L</sup>**

 $Z_c = j\omega L$ 

low impedance at low frequencies

high impedance at low frequencies

 $Z_c = 1/jωC$ 

high impedance at high frequencies

low impedance at high frequencies

## **What happens when you start putting resistors, inductors, and capacitors together?**

## **Project 1 Design Ideas**

**Imagine**

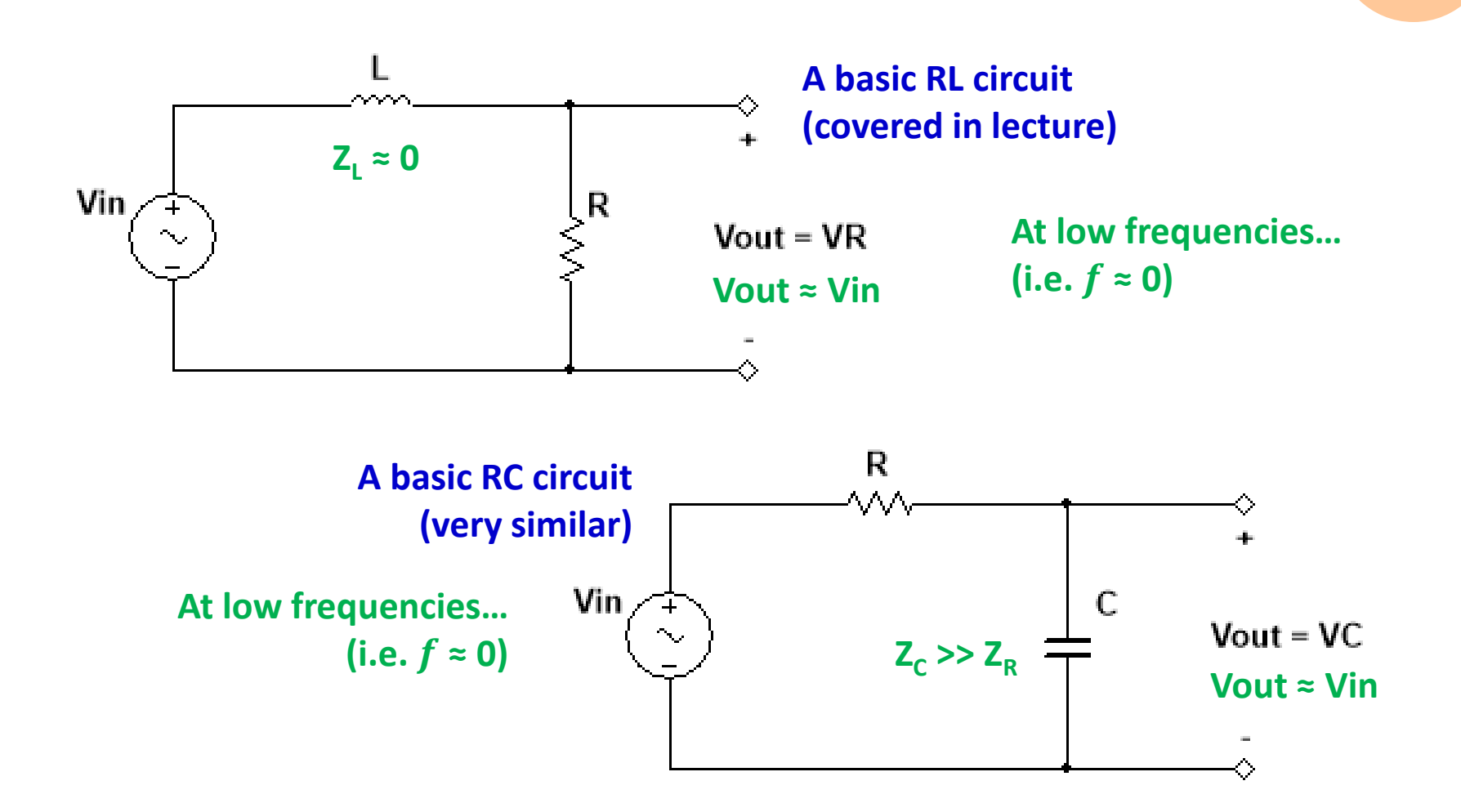

## **Project 1 Design Ideas**

**Imagine**

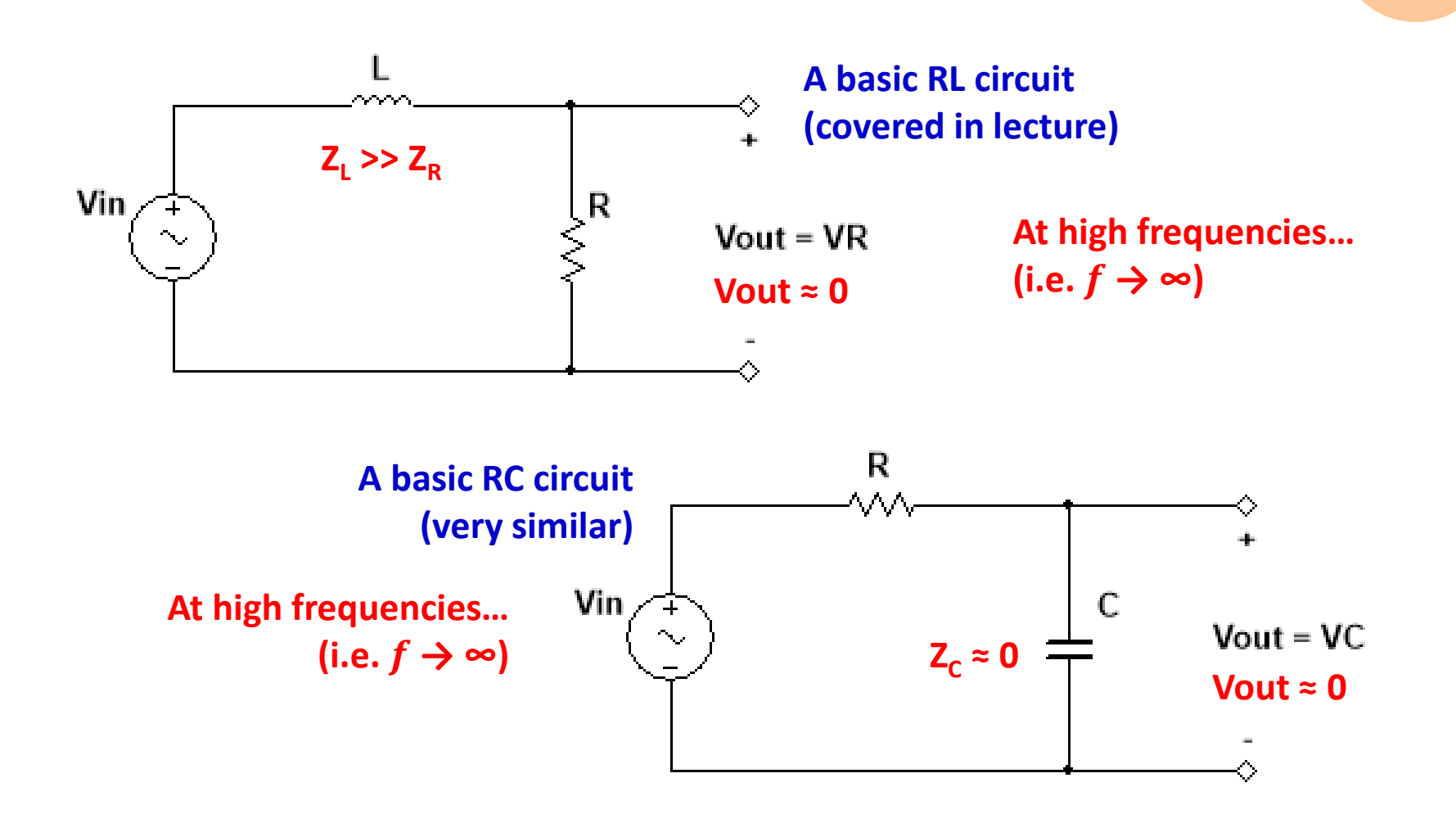

## **Project 1 Design Ideas**

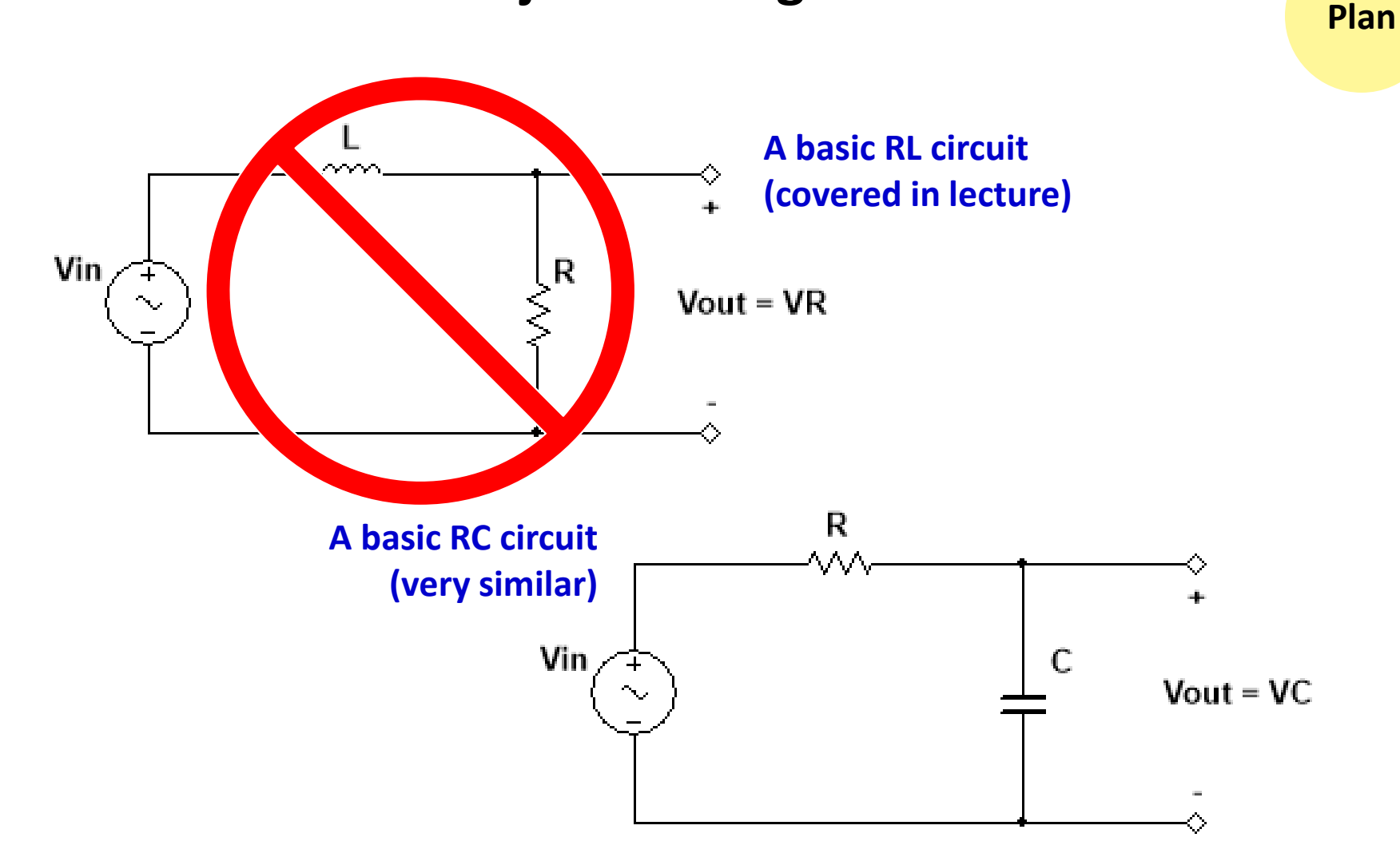

**Because inductors are not very common, let's use the RC circuit.**

## **Project 1 Design Plan**

What values of R and C should you use?

That's up to your team to decide from the given requirements!

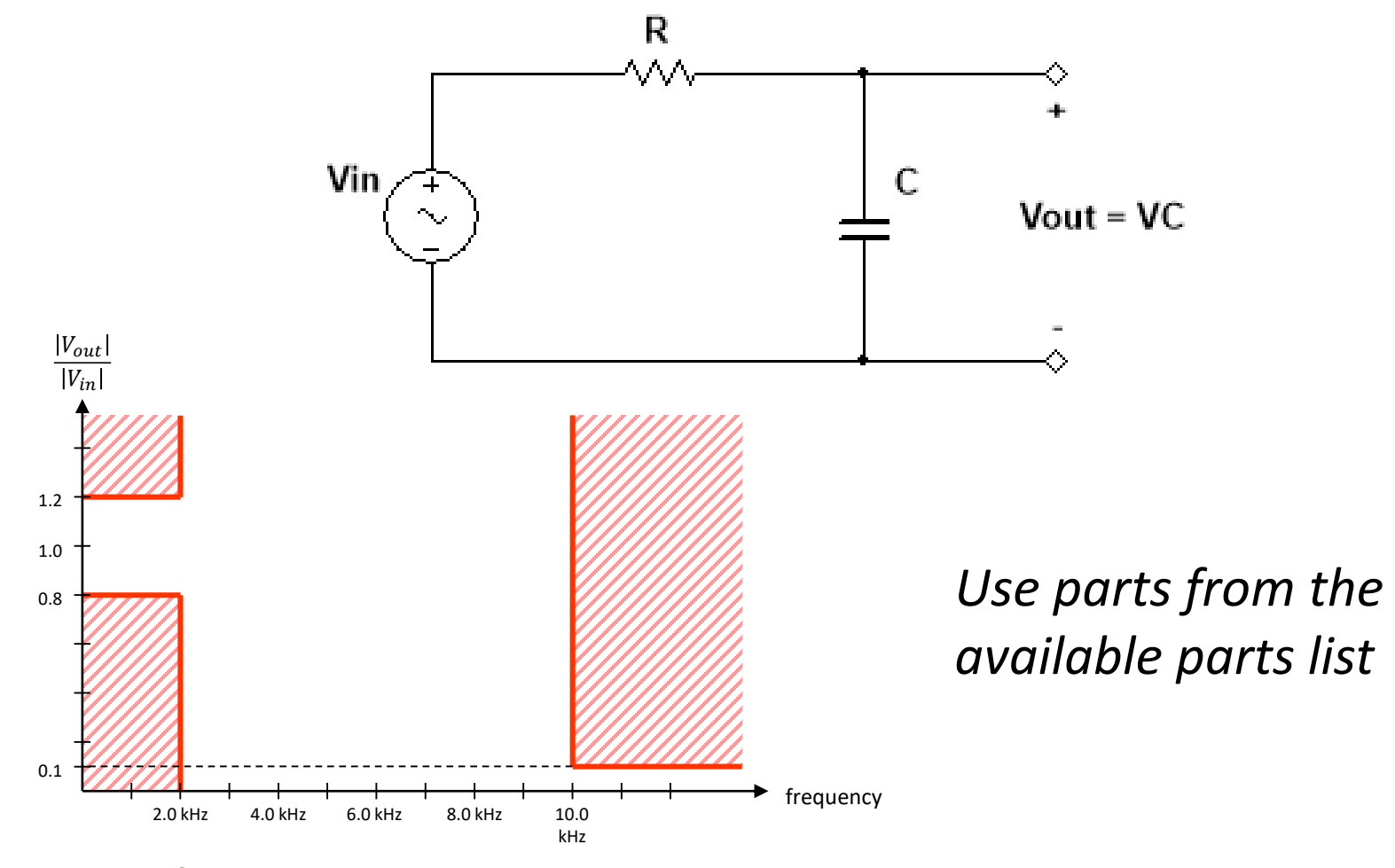

# **Project 1 Modeling and Test**

**Create**

Follow along with the worksheet to build a working version of your circuit design in Multisim with your team.

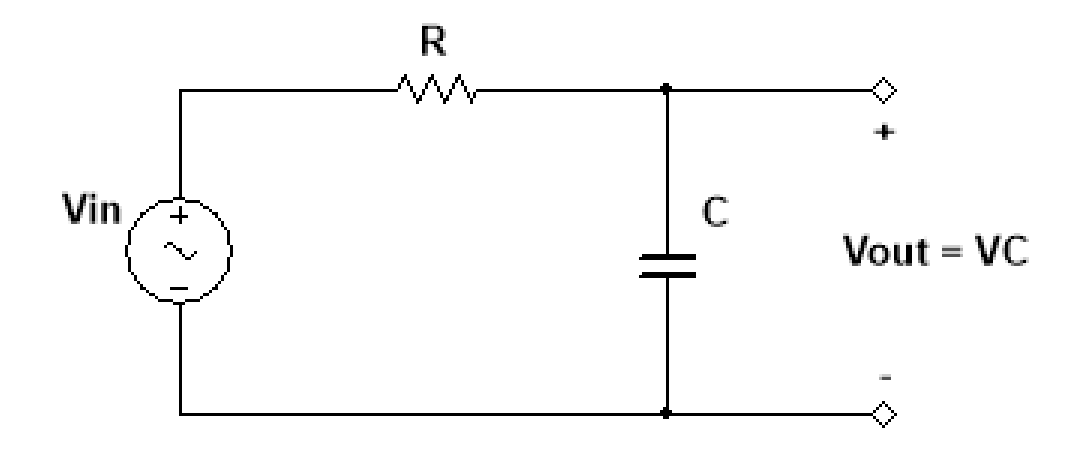

**Your instructor is here to help answer guiding questions and troubleshoot any problems that your team identifies.**